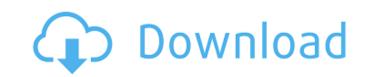

# ICU - I See You Crack Keygen Free Download X64

Description: Information about ICU Features Description: Known Bugs and Limitations Description: FAQ Description: FAQ Description: HomeQ: Javascript prompt not catching 2 words I have a textbox in which a user will type some words. I want the user to only type 2 words at a time. Here is my script: var selected = ""; function check() { if (selected.length > 2) { return false; } else { return true; } }); The problem is, it won't catch two words at a time. Any ideas why? A: The problem is, that you have a race condition; a keystroke might be processed as the user types the next one, but the user may type in the next to last word before you check. That's why you can't have it both ways; you can't check for two at a time unless the user has actually typed the two words. For instance, if the user types: abcdabcd and then immediately types efgh then the string will appear to start with abcd when in fact it starts with: abcdefgh Instead, I'd suggest using a modal dialog: \$("#dialog").dialog({ buttons: { 'Ok': function () { \$(this).dialog('close'); }, 'Cancel': function () { \$(this).dialog('close'); }, modal: true }); \$("#text").keypress(function (event))

## ICU - I See You Activation Key Download For Windows

ICU is a system designed to be used by parents, employees or others to view what other people are doing on their computers and the Internet on their computers and the Internet on their computers. It doesn't matter what you want to use ICU for, it could be to protect you children, you employees, your company, your database or anything else that you want. Let's think about some uses. Why parents should use it. 1. Protect your children. 2. Protect children from an Internet predator, "Children should be treated like children" 3. Protect a person who is using a time from key-stroke logger, like a web-based mail server, or web-based e-mail. 4. Protect a person who is using a secure database. 5. Protect your database. 6. Save money on your technicians time. Why would a company want to use it. 1. Protect customers, employees or services. 2. Safe guard a customer's intranet login, password etc. 3. Protect a customers intranet. 4. Protect a company's files. 5. Protect "Hackers". 7. Keep a record of employees time. 8. Keep track of people who are using the Internet. 9. Alert you if someone else using your service and/or computer. 10. See what students are doing on the Internet at home. 11. View the teaching and software logs. 12. See what other people are doing on the Internet. 13. Keep an eye on your child. 14. Keep track of what your employees are doing on the Internet and within your own intranet. It will not record any activity on the public Internet or any of your computers. ICU will not download any tracking software to your PC's hard disk. Instead it will set the software (ie: Windows Update) to download the updates at specified intervals (via email, web site, phone etc). Microsoft, Netscape and 09e8f5149f

## ICU - I See You Free [April-2022]

• ICU - I See You is a System Application (applications were created for mobile devices too). • It is a System application meant to be run in stand alone mode on a remote system. (PC - Anywhere really but you do not have to run it on the same server). • It lets you record and view the activities of any other person logged on to the local network. • The activity data is automatically saved in the server. • Recorded data can be viewed at any time. • Recorded data can be viewed at any time. • Recorded data can be viewed only by ICU-Viewer or a user with a key. • It has an advanced search function which lets you search for specific users, activities, URLs and even specific strings of text. • It has an advanced alert function. • It can be controlled over a network (using Netmeeting, Lime Wire, or another LAN application). • No copies are made to the server, only the recorded data can be exported as images for offline viewing. Version 1.0.0 Features: • A more user friendly interface is used for both the recorder and the user. • New features such as: - The ability to set the activity as new/delete - The ability to save the monitored URL's to a text file - The ability to set the computer name and password through the internet. - The ability to set the ip address and port number through the internet. • The ability to set a custom message if the computer is disconnected. • The ability to detect the new user when he connects to the network. • The ability to copy password through the internet. • Version 1.0.1:

#### What's New in the ICU - I See You?

By using ICU-Applications you can see what application is used in another person's PC. It is secure, fast, easy and reliable. Features: New Update Information: Version 10.0, Support and new Features: Internet Explorer 8.0, Windows Vista, Windows Server 2008, Windows XP, Linux AntiVirus - The program has an anti-virus function. It will also give notification of spyware, Trojan, Adware, and the installer of the latest virus and spyware. Remote Control - The application allows you to control the PC, which is in the "remote PC" while you are still at your computer. You can control the screen, use the mouse, keyboard or applications that are on the remote PC. Session Recording - The program allows you to record the activity on the remote PC while it is running. User Friendly - It is easy to use, easy to manage. Resizable - You can change the size of the screen in both directions installed on the remote PC. Program allows you to record not only the user interface but also the contents of the Internet Explorer Support - It can record not only the user interface but also the contents of the Internet Explorer Support - You can search not only the home folders, but also search for specific applications installed on the remote PC. Program allows you to record the activity on the remote PC while it is running. User Friendly - It can record not only the user interface but also the contents of the Internet Explorer Support - It can record not only the user interface but also the contents of the Internet Explorer Support - It can record not only the user interface but also the contents of the Internet Explorer Support - It can record not only the user interface but also the contents of the Internet Explorer Support - It can record not only the user interface but also the contents of the Internet Explorer Support - It can record not only the user interface but also the contents of the Internet Explorer Support - It can record not only the user interface but also the contents of the Internet Explorer Support - It can record not

# **System Requirements For ICU - I See You:**

OS: Windows 7 (32 or 64 bit) Processor: Intel Dual Core CPU 2.5GHz or faster Memory: 2GB RAM Hard Disk: 16GB Hard Drive Space Video: NVIDIA GeForce 9800 GT 512 MB or NVIDIA GeForce 9800 GT 512 MB or NVIDIA GEFORCE 9800 GT 512 MB or NVIDIA GEFORCE 9800 GT 512 MB or need to find out what is your SO

### Related links:

https://greenearthcannaceuticals.com/wp-content/uploads/2022/06/Intel Driver Support Assistant Crack Free X64.pdf https://www.spanko.net/upload/files/2022/06/J7jmwdZsPCbqsAvJjEB7\_08\_c0b832414c4389e1b50b14f6824ad3a1\_file.pdf https://eventouritaly.com/en/rohos-logon-key-free-crack-with-keygen-latest-2022/ https://libertycentric.com/upload/files/2022/06/xlRLyyfsM4lZwfeBfKe3 05 768b27203e91e5b7e9955b14495e59b6 file.pdf https://afroid.net/upload/files/2022/06/ZFfwVGKcExZFgTeMODNd 08 c0b832414c4389e1b50b14f6824ad3a1 file.pdf http://www.rosesebastian.com/?p=3469

https://www.coursesuggest.com/wp-content/uploads/2022/06/chrida.pdf
http://www.grisemottes.com/wp-content/uploads/2022/06/TorkilsMicMuter.pdf
http://kwan-amulet.com/archives/1880444

http://villa-mette.com/?p=9341 https://craft-app.com/?p=6292 https://thecryptobee.com/lenticular-photo-processor-crack-download-3264bit/ https://gyllendal.com/wp-content/uploads/2022/06/M3uForge .pdf
https://gforce.dev/wp-content/uploads/2022/06/Free Screen Video Recorder Crack.pdf

http://montehogar.com/?p=9268 https://ledlights.blog/wp-content/uploads/2022/06/marwir.pdf http://shop.chatredanesh.ir/?p=18375

http://www.male-blog.com/2022/06/07/vcf-to-gmail-converter-software-crack-free-license-key-for-windows/
http://chatroom.thabigscreen.com:82/upload/files/2022/06/jUTFqhOnSZcY65rTubC7 08 31c00e08cdb61279800e8683638605ab file.pdf https://www.digiclickz.com/96crypt-12092-mac-win/